## **智能制造与建筑工程学院 2020 至 2021 学年冬季学期**

## **《工业机器人系统维护》期末考试卷 B 卷**

适用专业: 工业机器人专业 适用年级 2020 级 考试时间: 90 分钟 共 4 页

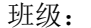

一、选择题(40 分,80 分,请把答案填入下表中)

姓名: \_\_\_\_\_\_

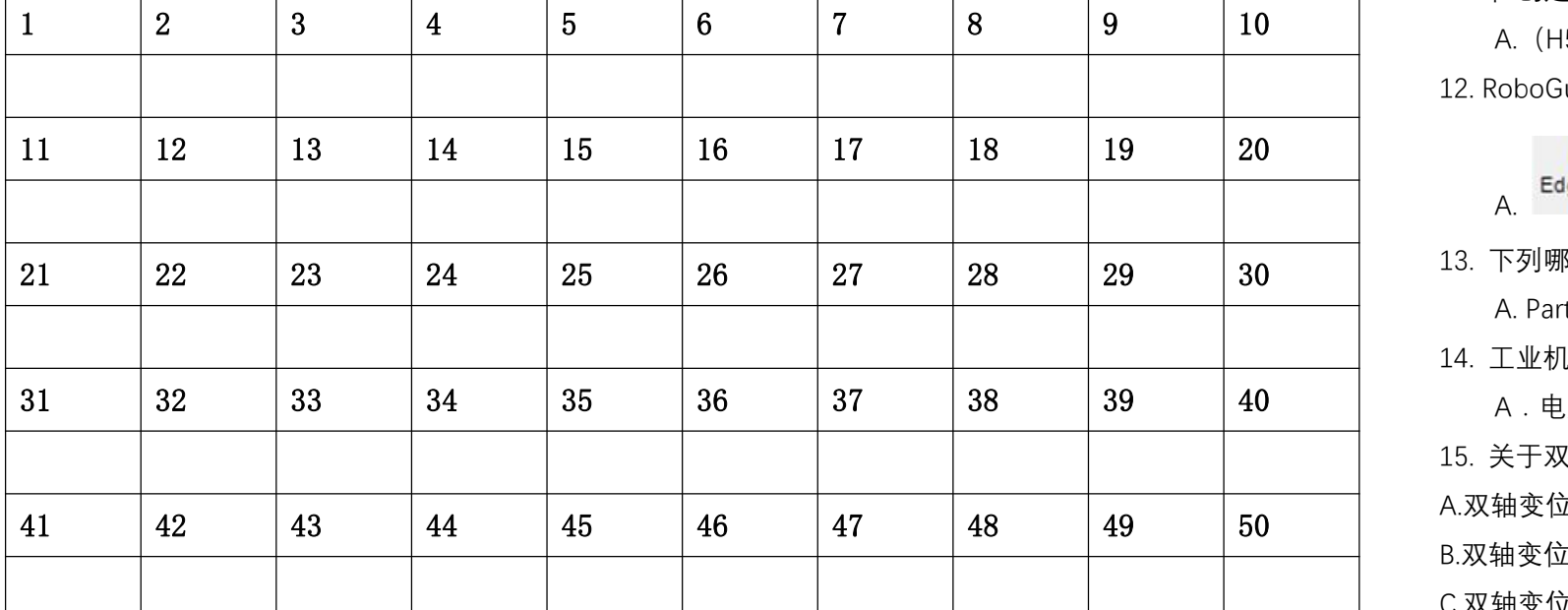

1.下列不是满足模型被抓取的条件是()

A.PART 模型 B.依附于载体 C.设置了仿真允许条件 D.设置了质量 2. 重启控制器有三种重启方式下列选项中属于(初始化)重启的是。() A.cold start B.controller start C. init start 3.在创建弧焊应用工艺功能机器人应用工具应该选择。() A.ARC Tool(H541) B.HandingTool(H551) C.SpotTool+(H590) 4. 下列选项中属于显示/隐藏的工作站导航菜单窗口的选项是。()  $\overline{A}$   $\overline{A}$   $\overline{B}$   $\overline{E}$   $\overline{E}$   $\overline{$ 5. 创建搬运工艺应用功能模块需要运用码垛指令应该添加配置选项功能是。() A.PalletTool B.Palletizing C.PalletTool Turbo 6.下列选项中属于显示/隐藏 Move TO 快捷工具菜单的选项是。( )

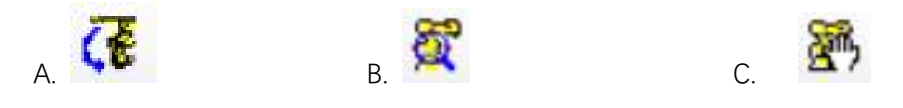

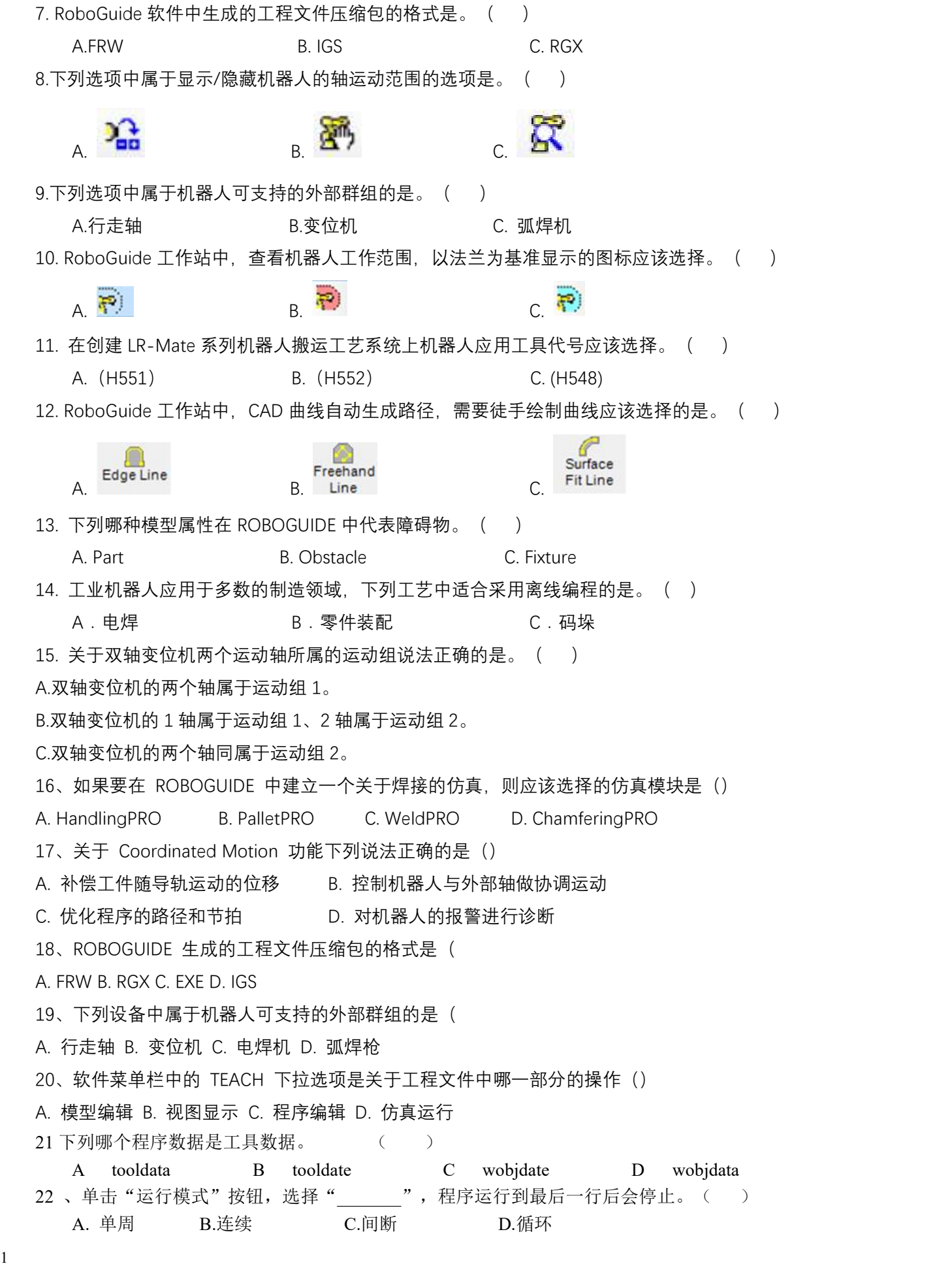

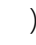

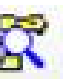

准显示的图标应该选择。( )

具代号应该选择。( )

C. (H548)

绘制曲线应该选择的是。( )

题 号 はいしゃ しゅうしゃ 一 こんじょう しゅうしゅ しゅうしゅ はんしゃ はんしゅ かいしゅう ハイリル 神社 しゅうしゅ しゅうしゅ しゅうしゅ しゅうしゅ しゅうしゅ しゅうしゅ しゅうしゅ 题 型 选择题 简答题 得 分

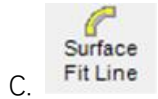

离线编程的是。( )

立该选择的仿真模块是() ChamferingPRO

部分的操作()

ate D wobjdata |最后一行后会停止。( )

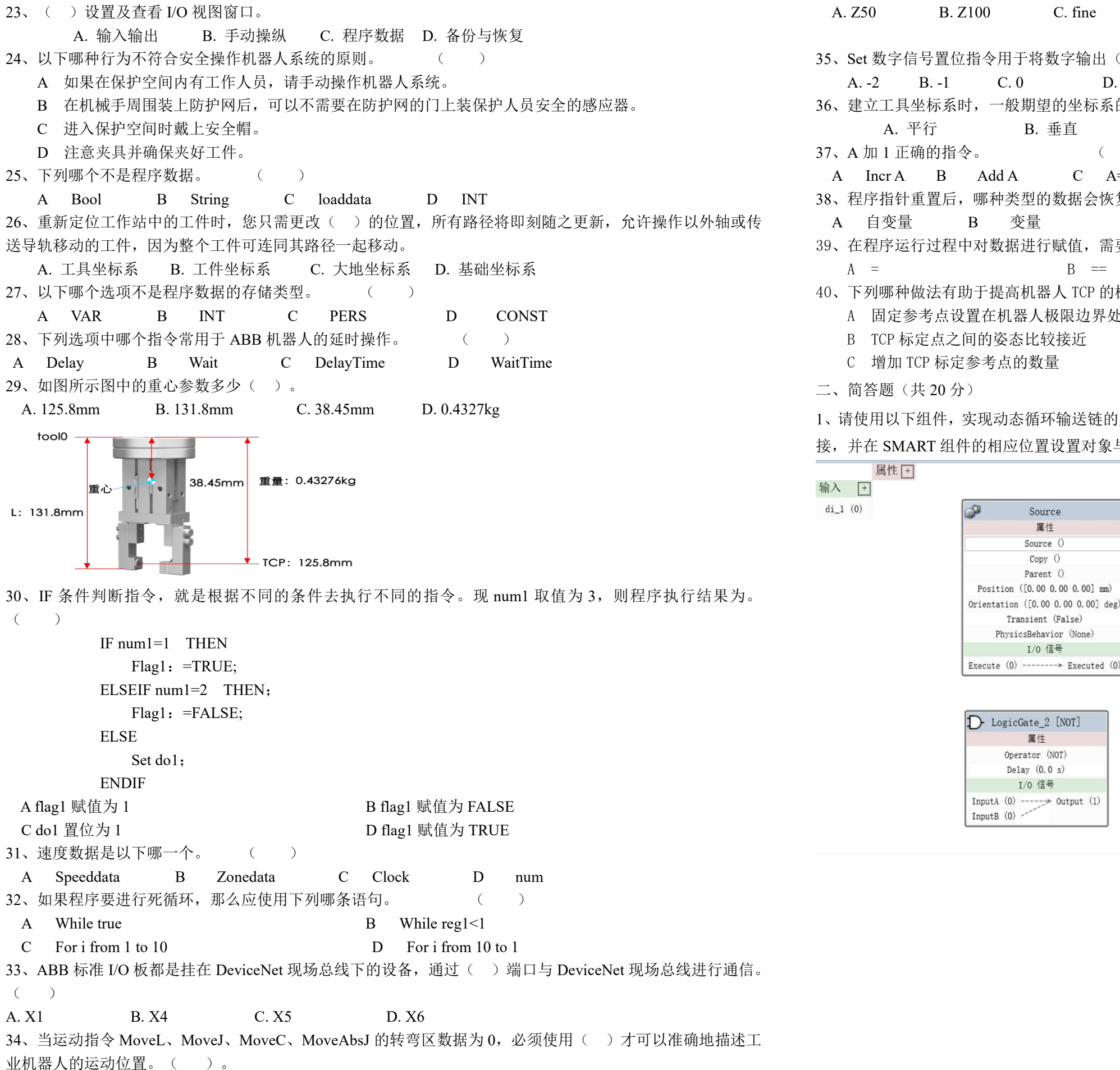

1、请使用以下组件,实现动态循环输送链的属性与信号连接,移动组件为 Part1;(请用笔画带有箭头的线进行连 接,并在 SMART 组件的相应位置设置对象与属性) (8分)

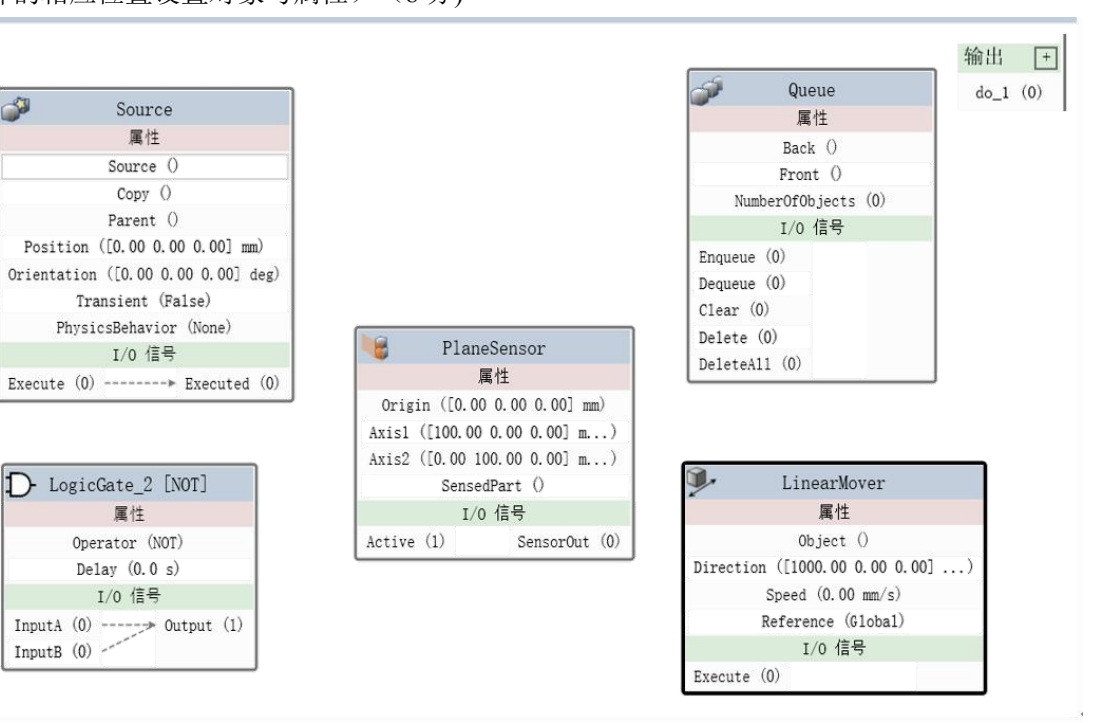

A. Z50 B. Z100 C. fine D. Z1000 35、Set 数字信号置位指令用于将数字输出(Digital Output)置为()。 A. -2 B. -1 C. 0 D. 1 36、建立工具坐标系时,一般期望的坐标系的 Z 轴是与工具末端表面\_\_\_\_\_的。( ) A. 平行 B. 垂直 C. 重合 D. 相交 37、A 加 1 正确的指今。 ( ) A Incr A B Add A C A=A+1 D Clear A 38、程序指针重置后,哪种类型的数据会恢复成初始值。 () A 自变量 B 变量 C 可变量 D常量 39、在程序运行过程中对数据进行赋值,需要使用哪个赋值符号。()  $A =$  B == C : = 40、下列哪种做法有助于提高机器人 TCP 的标定精度。() A 固定参考点设置在机器人极限边界处 B TCP 标定点之间的姿态比较接近 C 增加 TCP 标定参考点的数量 二、简答题(共 20 分)

属性 [+]

 $di 1(0)$